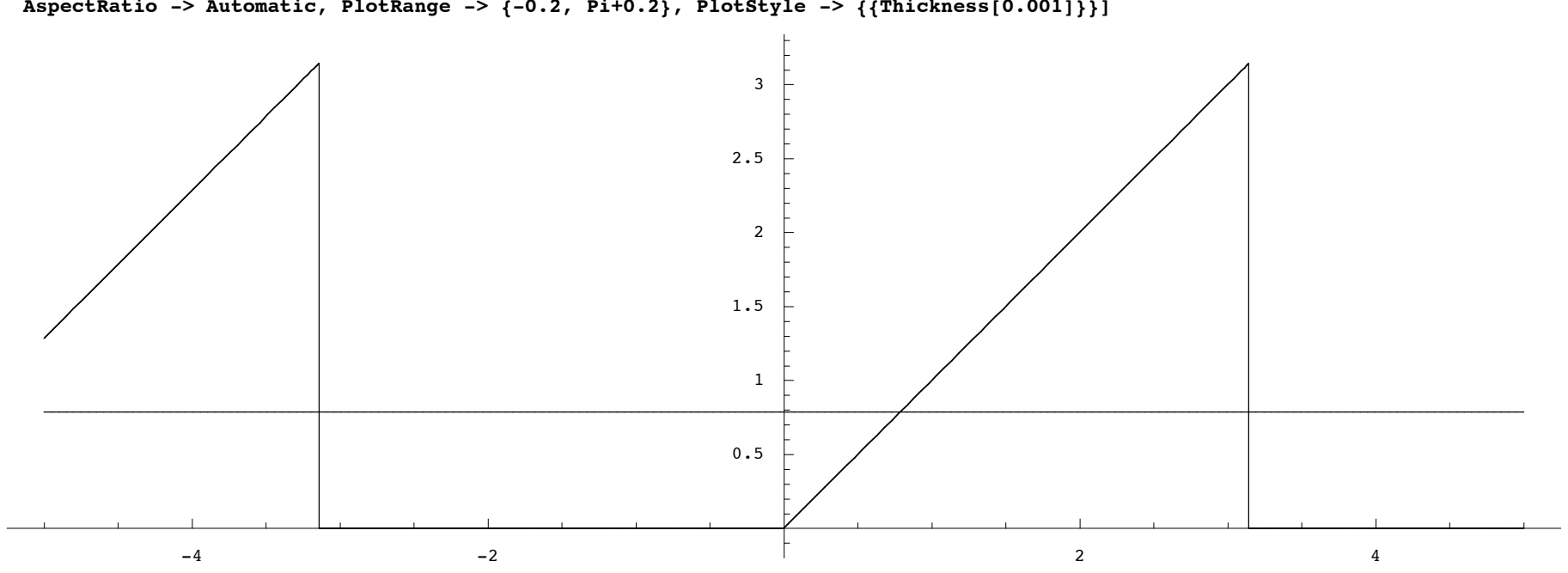

Plot[{If[x > Pi, 0, If[x > 0, x, If[x > -Pi, 0, 2Pi +x]]], Pi/4}, {x, -5, 5}, PlotPoints -> 200,<br>AspectRatio -> Automatic, PlotRange -> {-0.2, Pi+0.2}, PlotStyle -> {{Thickness[0.001]}}]

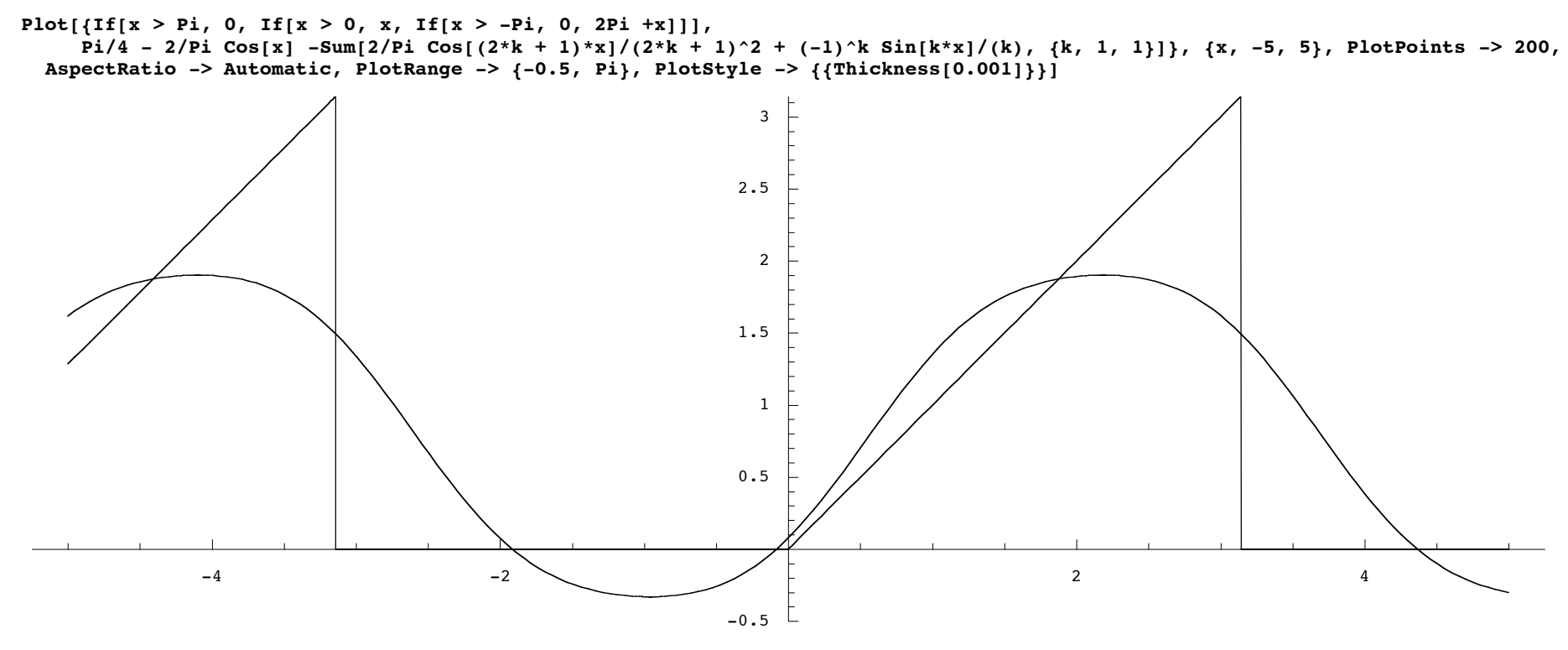

Plot[{If[x > Pi, 0, If[x > 0, x, If[x > -Pi, 0, 2Pi +x]]],<br>Pi/4 - 2/Pi Cos[x] - Sum[2/Pi Cos[(2\*k + 1)\*x]/(2\*k + 1)^2 + (-1)^k Sin[k\*x]/(k), {k, 1, 2}]}, {x, -5, 5}, PlotPoints -> 200,

AspectRatio -> Automatic, PlotRange ->  $\{-0.6, \text{Pi}\}$ , PlotStyle ->  $\{\{\text{Thickness}[0.001]\}\}\$ 

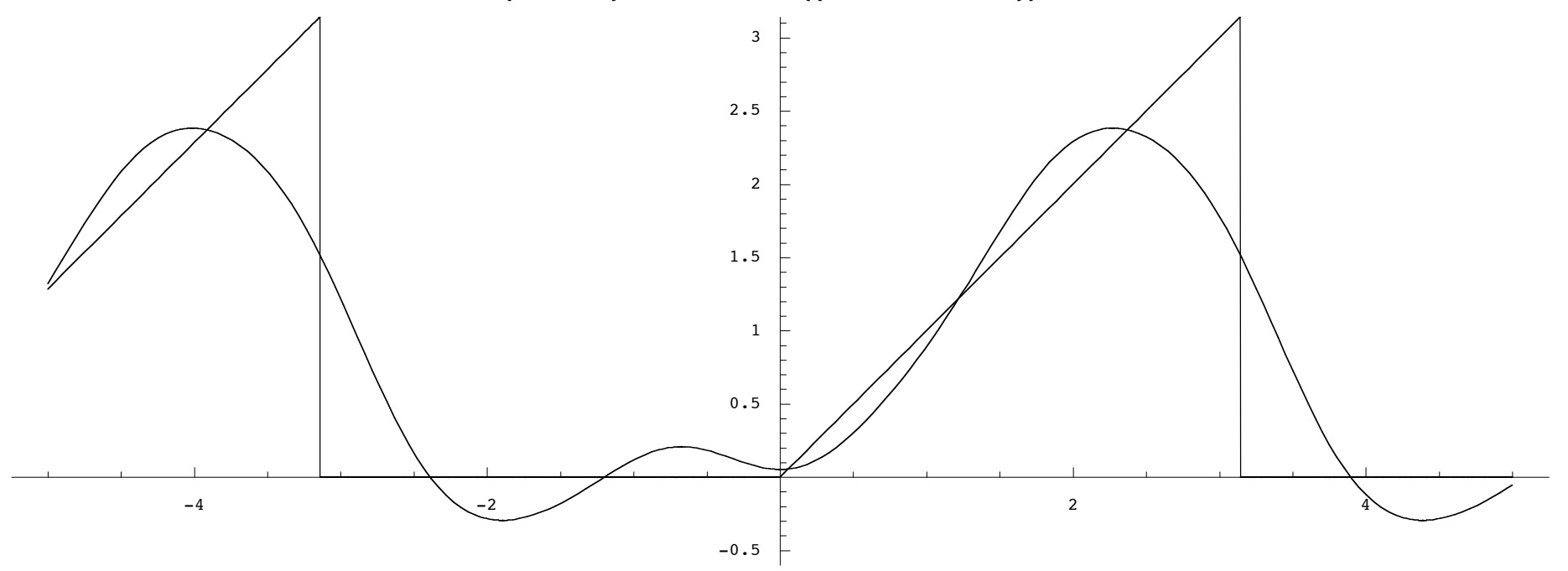

Plot[{If[x > Pi, 0, If[x > 0, x, If[x > -Pi, 0, 2Pi +x]]],<br>Pi/4- 2/Pi Cos[x] - Sum[2/Pi Cos[(2\*k + 1)\*x]/(2\*k + 1)^2 + (-1)^k Sin[k\*x]/(k), {k, 1, 3}]}, {x, -5, 5}, PlotPoints -> 200,

AspectRatio -> Automatic, PlotRange ->  $\{-0.8, \text{Pi}\}$ , PlotStyle ->  $\{\{\text{Thichness}[0.001]\}\}\$ 

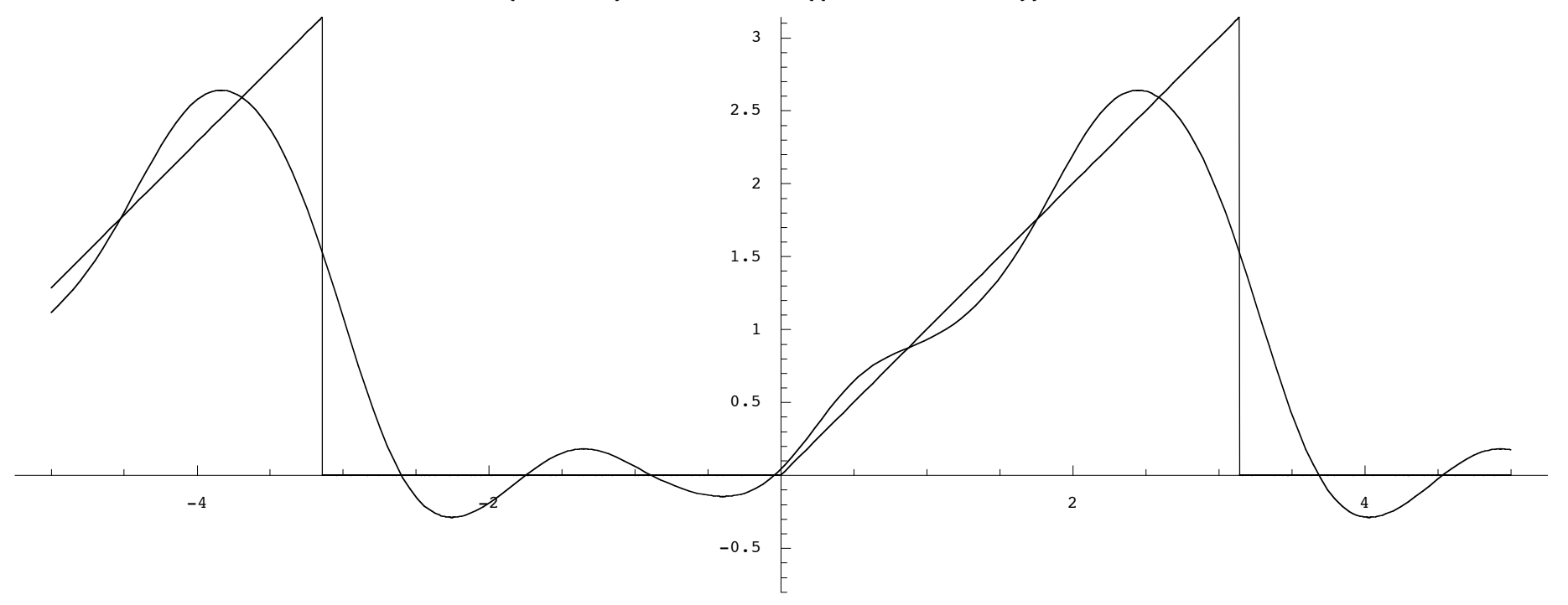

```
Plot[{If[x > Pi, 0, If[x > 0, x, If[x > -Pi, 0, 2Pi +x]]],
```
 **Pi/4- 2/Pi Cos[x] - Sum[2/Pi Cos[(2\*k + 1)\*x]/(2\*k + 1)^2 + (-1)^k Sin[k\*x]/(k), {k, 1, 20}]}, {x, -5, 5}, PlotPoints -> 200,** 

 **AspectRatio -> Automatic, PlotRange -> {-0.6, Pi+0.2}, PlotStyle -> {{Thickness[0.001]}}]**

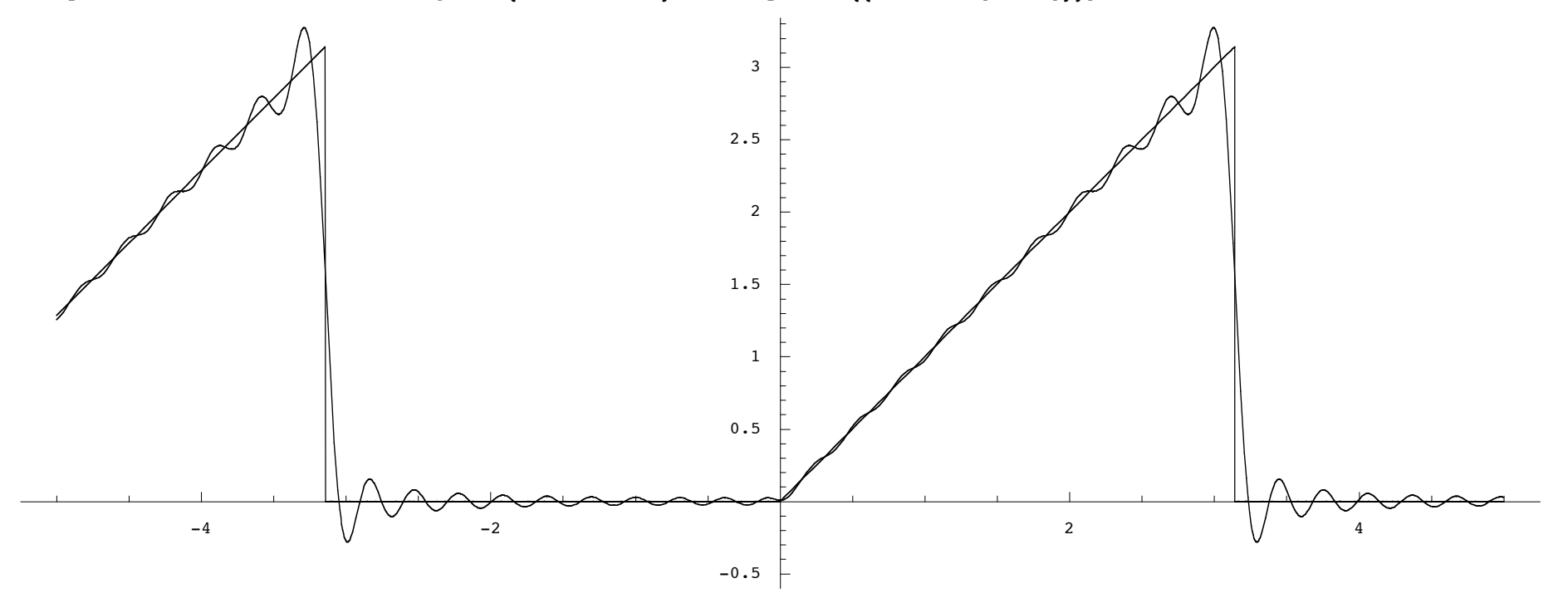

```
Plot[{If[x > Pi, 0, If[x > 0, x, If[x > -Pi, 0, 2Pi +x]]},
```
 $\overline{P1/4-2/P1}$  Cos[x] - Sum[2/Pi Cos[(2\*k + 1)\*x]/(2\*k + 1)^2 + (-1)^k Sin[k\*x]/(k), {k, 1, 100}]}, {x, -5, 5}, PlotPoints -> **200,** 

 **AspectRatio -> Automatic, PlotRange -> {-0.6, Pi+0.2}, PlotStyle -> {{Thickness[0.001]}}]**

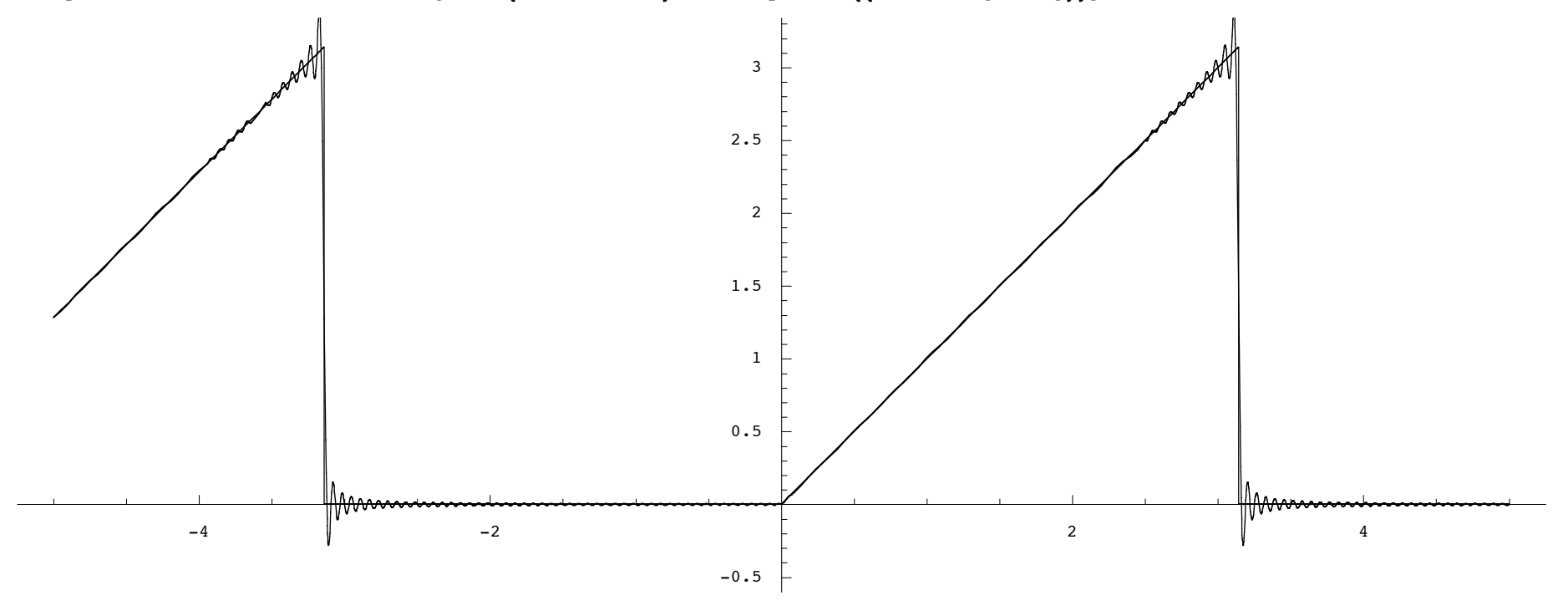